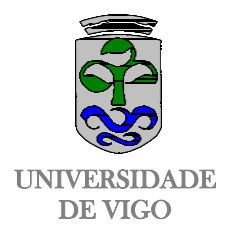

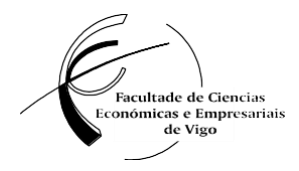

## **PRÁCTICAS EXTRACURRICULARES**

## **Guía para la elaboración de la MEMORIA AMPLIADA Y RECONOCIMIENTO DE 12 ECTS**

#### **Indicaciones para la elaboración de la memoria ampliada:**

El documento tendrá una extensión aproximada de 15 páginas. Se sugiere que el esquema de presentación y contenido básico sea el siguiente:

#### **Portada**:

Nombre y apellidos del alumno/a

Empresa donde se realiza la práctica, sector de actividad, departamento. Fecha de las prácticas

#### **1ª página**

Índice

- I. El sector de actividad de la empresa (CNAE y su peso a nivel nacional...)
- II. El mercado (identificar competidores a nivel nacional,…)
- III. La empresa
- IV. Análisis DAFO
- V. Bibliografía

**Última hoja:** Anexo sobre la experiencia de la práctica detallando: empresa, sector y departamento(s) donde se realizaron las prácticas; descripción de las tareas realizadas; valoración personal de la práctica (independiente del impreso de valoración a entregar al finalizar la práctica).

## **ENTREGA DE LA MEMORIA AMPLIADA**

La memoria se entregará al tutor académico vía e-mail. Es conveniente que se mande algún borrador en la medida en que se vaya elaborando con objeto de poder advertir de algún posible error, sugerir alguna mejora, en definitiva se trata de orientar al alumno con la debida antelación antes de precisar el reconocimiento de créditos.

## **REQUISITOS PARA EL RECONOCIMIENTO DE 12 CRÉDITOS ECTS: Además del visto bueno y definitivo de la memoria por parte de la tutora académica, se requiere:**

- **(1)** Copia sellada por la FUVI de las evaluaciones de las prácticas: el Anexo IV del tutor de la empresa y el Anexo VI del alumno. En el anexo IV (o la posible acumulación de ellos si se ha realizado la práctica en más de una empresa) debe aparecer la justificación de un mínimo de 300 horas de prácticas.
- **(2)** Certificado conforme se reconocen los ECTS correspondientes (documento D8) que será firmado por el tutor académico y entregado personalmente al alumno para que lo presente en Secretaría de Alumnos de la Facultad de CC. Económica y Empresariales.

## **ENLACES QUE PUEDEN SER UTILES PARA SECCIÓN "SECTOR":**

**I**NE, Contabilidad Nacional Trimestral de España

[http://www.ine.es/dyngs/INEbase/es/operacion.htm?c=Estadistica\\_C&cid=1254736164439&menu=ultiD](http://www.ine.es/dyngs/INEbase/es/operacion.htm?c=Estadistica_C&cid=1254736164439&menu=ultiDatos&idp=1254735576581) [atos&idp=1254735576581](http://www.ine.es/dyngs/INEbase/es/operacion.htm?c=Estadistica_C&cid=1254736164439&menu=ultiDatos&idp=1254735576581)

INE, Directorio Central de Empresas (DIRCE) [http://www.ine.es/dyngs/INEbase/es/operacion.htm?c=Estadistica\\_C&cid=1254736160](http://www.ine.es/dyngs/INEbase/es/operacion.htm?c=Estadistica_C&cid=1254736160707&menu=resultados&idp=1254735576550) [707&menu=resultados&idp=1254735576550](http://www.ine.es/dyngs/INEbase/es/operacion.htm?c=Estadistica_C&cid=1254736160707&menu=resultados&idp=1254735576550)

SABI, base de datos accesible desde BIBLIOTECA en la web de la Universidad con información sobre balances empresariales

Dentro de las publicaciones gratuitas del INE está el Anuario Estadístico con extracto de los principales datos oficiales de esta entidad.

[http://www.ine.es/prodyser/pubweb/anuarios\\_mnu.htm](http://www.ine.es/prodyser/pubweb/anuarios_mnu.htm)

# **GUÍAS PARA REFERENCIAS BIBLIOGRÁFICAS**

Estilo de referencias bibliográficas de APA (**American Psychological Association)**

Guía más completa: [https://www.uvic.cat/sites/default/files/altres\\_a2016\\_guia\\_elaborar\\_citas.pdf](https://www.uvic.cat/sites/default/files/altres_a2016_guia_elaborar_citas.pdf)

Guía más resumida: <http://www.uces.edu.ar/biblioteca/citas-bibliograficas-APA-2012.pdf>

Ejemplos según tipo de documento: <http://tutorialsibusach.pbworks.com/w/page/22541880/Estilo%20APA>